# Data splitting for variable selection

Statistical Learning CLAMSES - University of Milano-Bicocca

Aldo Solari

## References

– Dezeure, Buhlmann, Meier, Meinshausen (2015). High dimensional inference: Confidence intervals, *p*-values and r-software hdi. Statistical Science, 533–558

# High-dimensional inference

– Consider the gaussian linear model

$$
y \sim N_n(1_n\beta_0 + X\beta, \sigma^2 I_n)
$$

with  $n \times p$  design matrix *X* and  $p \times 1$  vector of coefficients  $\beta$ 

- When *p ≥ n*, classical approaches for estimation and inference of *β* cannot be directly applied
- How to perform inference on *β* (e.g. confidence intervals and *p*-values for individual regression parameters  $\beta_j, j = 1, \ldots, p$ ) in a high-dimensional setting?

## Support set

– The *support set* is

$$
S = \{j \in \{1,\ldots,p\} : \beta_j \neq 0\}
$$

with cardinality  $s = |S|$ , and its complement is the *null set*, i.e.

$$
N = \{j \in \{1, \ldots, p\} : \beta_j = 0\}
$$

– Let  $\hat{S}$  ⊆ {1, . . . , *p*} be an estimator of *S*. Then *|*ˆ*S ∩ N|*

is the number of the wrong selections (type I errors) and

 $|S \setminus \hat{S}|$ 

is the number of wrong deselections (type II errors)

#### Error rates

– Define the *False Discovery Proportion* (FDP) by

$$
\text{FDP}(\hat{S}) = \frac{|\hat{S} \cap N|}{|\hat{S}|}
$$

with  $FDP(\emptyset) = 0$ 

– *FamilyWise Error Rate* (FWER)

$$
P(\text{FDP}(\hat{S}) > 0) = P(\hat{S} \cap N \neq \emptyset)
$$

– *False Discovery Rate* (FDR)

 $\mathbb{E}(\text{FDP}(\hat{S}))$ 

#### Error control

– We would like to *control* the chosen error rate at level  $\alpha$ , i.e.

$$
P(\hat{S} \cap N \neq \emptyset) \leq \alpha
$$
 or  $\mathbb{E}(\text{FDP}(\hat{S})) \leq \alpha$ 

while maximizing some notion of power e.g. the average power

$$
AvgPower = \frac{\sum_{j \in S} P(\hat{S} \in j)}{|S|}
$$

– We are dealing with the trade-off between type I and type II errors, and since FWER is more stringent than FDR, i.e.

$$
\mathbb{E}(\text{FDP}(\hat{S})) \leq P(\hat{S} \cap N \neq \emptyset)
$$

methods that control FWER are less powerful

Simulate data as described in Section 3.1 of Hastie et al. (2020)

Given *n* (number of observations), *p* (problem dimensions), *s* (sparsity level), beta-type (pattern of sparsity), *ρ* (predictor autocorrelation level), and *ν* (signal-to-noise ratio (SNR) level)

- 1. we define coefficients  $\beta \in \mathbb{R}^p$  according to *s* and the beta-type; e.g. beta-type 2: *β* has its first *s* components equal to 1, and the rest equal to 0
- 2. we draw the rows of the predictor matrix  $X \in \mathbb{R}^{n \times p}$  i.i.d. from  $N_p(0, \Sigma)$ , where  $\Sigma \in \mathbb{R}^{p \times p}$  has entry  $(i, j)$  equal to  $\rho^{|i-j|}$ (Toeplitz matrix)
- 3. we draw the response vector  $y \in \mathbb{R}^n$  from  $N_n(X\beta, \sigma^2 I_n)$  with  $\sigma^2$ defined to meet the desired SNR level, i.e.  $\sigma^2 = \beta^t \Sigma \beta / \nu$

#### Lasso active set

Lasso with  $\lambda$  chosen by e.g. the 1-se rule

$$
\hat{S} = \{ j \in \{ 1, \ldots, p \} : \hat{\beta}_j \neq 0 \}
$$

Simulated data with  $n = 200$ ,  $p = 1000$ ,  $s = 10$ ,  $\rho = 0$ ,  $\nu = 2.5$ :

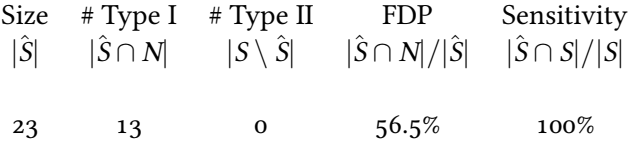

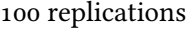

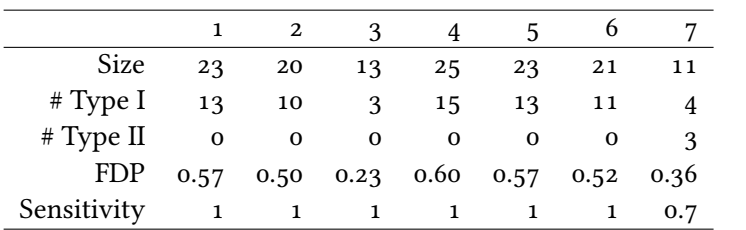

FWER = 99%, FDR = 54.2%, AvgPower = 99.6%

### Naïve two-step procedure

1. Perform the lasso in order to obtain the active set

$$
\hat{M} = \{j \in \{1,\ldots,p\} : \hat{\beta}_j \neq 0\}
$$

2. Use least squares to fit the submodel containing just the variables in  $\hat{M}$ , i.e. linear regression of the  $n \times 1$  response y on the reduced  $n \times |\hat{M}|$  submatrix  $X_{\hat{M}}$ . Obtain

$$
\hat{S} = \{ j \in \hat{M} : p_j \le \alpha \}
$$

where  $p_j$  is the  $p$ -value for testing the null hypothesis *H*<sub>*j*</sub> :  $\beta$ <sub>*j*</sub> = 0 in the linear model including only the selected variables

Simulation with  $n = 200$ ,  $p = 1000$ ,  $s = 10$ ,  $\rho = 0$ ,  $\nu = 2.5$ ,  $\alpha = 5$ %:

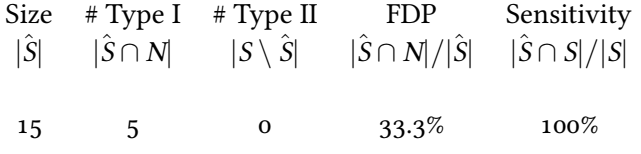

100 replications

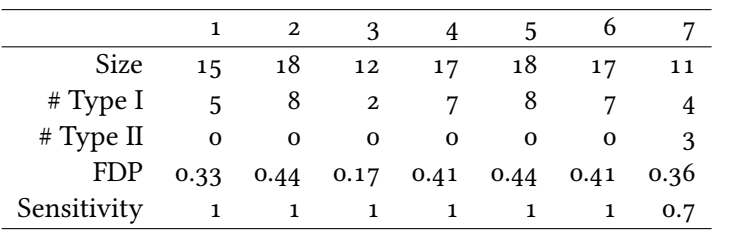

FWER =  $99\%$ , FDR =  $42.1\%$ , AvgPower =  $99.6\%$ 

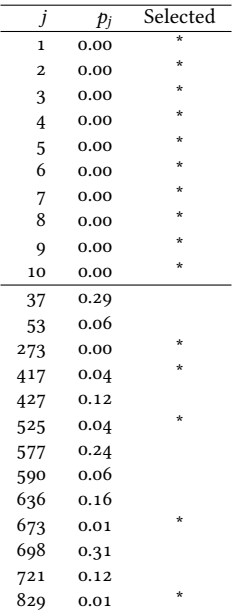

- The main problem with the naïve two-step procedure is that it peeks at the data twice: once to select the variables to include in  $\tilde{M}$ , and then again to test hypotheses associated with those variables
- Here  $\hat{M}$  is a random variable (it is a function of the data), but inference for linear model assumes it fixed (given a priori)
- A secondary problem is the multiplicity of the tests performed
- A simple idea is to use data-splitting to break up the dependence of variable selection and hypothesis testing (Cox, 1975)

Data-split

The *single-split* approach (Wasserman and Roeder, 2009) splits the data into two parts *I* and *L* of equal sizes  $n_I = n_I = n/2$ :

1. Use variable selection on the *L* portion  $(X^L, y^L)$  to obtain

$$
\hat{M}^L \subseteq \{1,\ldots,p\}
$$

2. Use the *I* portion  $(X^I, y^I)$  for constructing *p*-values

$$
p_j = \left\{ \begin{array}{ll} p_j^I & \text{if } j \in \hat{M}^L \\ 1 & \text{if } j \notin \hat{M}^L \end{array} \right.
$$

where  $p^I_j$  is the *p*-value testing  $H_j: \beta_j = 0$  in the linear model including only the selected variables, i.e. based on the linear regression of the reduced  $n_I\times 1$  response  $y^I$  on the reduced  $n_I \times |\hat{M}^L|$  matrix  $X_{\hat{M}^L}^I$ 

3. Adjust the *p*-values for their multiplicity  $|\hat{M}^L|$ , by e.g. Bonferroni

$$
\tilde{p}_j = \min(|\hat{M}^L| \cdot p_j, 1), \quad j = 1, \ldots, p
$$

4. Selected variables

$$
\tilde{S} = \{ j \in \hat{M}^L : \tilde{p}_j \le \alpha \}
$$

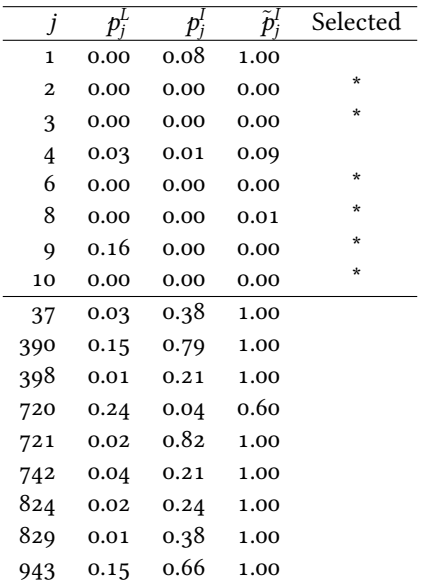

#### Theorem

*Assume that*

- 1. *the linear model*  $y \sim N_n(1\beta_0 + X\beta, \sigma^2 I)$  *holds*
- 2. *the variable selection procedure satisfies the screening property for the first half of the sample, i.e.*

$$
P(\hat{M}^L \supseteq S) \ge 1 - \delta
$$

*for some*  $\delta \in (0, 1)$ *.* 

3. *The reduced design matrix for the second half of the sample*  $\text{satisfies} \ \text{rank}(X_{\hat{M}^L}^I) = |\hat{M}^L|.$ 

*Then the single-split procedure yields FWER control at α against inclusion of null predictors up to the additional (small) value δ, i.e.*

$$
P(\tilde{S} \cap N \neq \emptyset) \le \alpha + \delta
$$

Proof.

Let  $E = \{\hat{M}^{\!\! L} \supseteq S\}$  with  $\mathrm{P}(E^c) \leq \delta$  by assumption. If  $E$  happens, then  $p^I_j$  is a valid *p*-value, i.e.  $\mathrm{P}(p^I_j \leq u | E) \leq u$  for  $j \in N \cap \hat{M}^L$ . We have

$$
P(\tilde{S} \cap N \neq \emptyset) = P(\bigcup_{j \in \hat{M}^L \cap N} {\{\tilde{p}_j \leq \alpha\}})
$$
  
\n
$$
= P(\bigcup_{j \in \hat{M}^L \cap N} {\{\tilde{p}_j \leq \alpha\}} | E)P(E) + P(\bigcup_{j \in \hat{M}^L \cap N} {\{\tilde{p}_j \leq \alpha\}} | E^c)P(E^c)
$$
  
\n
$$
\leq \Big[\sum_{j \in \hat{M}^L \cap N} P(p_j^I \leq \frac{\alpha}{|\hat{M}^L|} | E) \Big] P(E) + P(\bigcup_{j \in \hat{M}^L \cap N} 1 \{\tilde{p}_j \leq \alpha\} | E^c)P(E^c)
$$
  
\n
$$
\leq |\hat{M}^L \cap N| \frac{\alpha}{|\hat{M}^L|} \cdot 1 + 1 \cdot \delta
$$
  
\n
$$
\leq \alpha + \delta
$$

## P-value lottery

A major problem of the single data-splitting method is that different data splits lead to different *p*-values

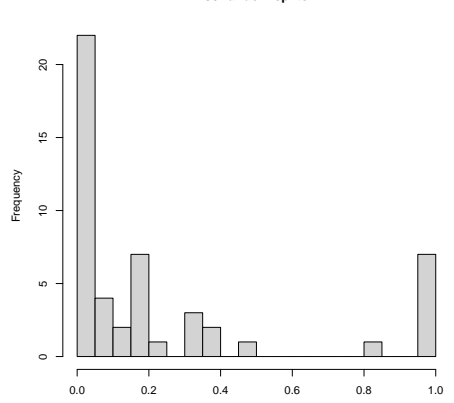

**50 random splits**

p−value

## Multi-split

The *multi-split* approach (Meinshausen et al., 2009)

1. For  $b = 1, ..., B$ apply the single-split procedure  $(L^b, I^b)$  to obtain

$$
\{\tilde{p}_j^b, j=1,\ldots,p\}
$$

2. Aggregate the *p*-values as

$$
\bar{p}_j = 2 \cdot \text{median}(\tilde{p}_j^1, \dots, \tilde{p}_j^B), \quad j = 1, \dots, p
$$

3. Selected predictors:

$$
\bar{S} = \{j \in \{1, \ldots, p\} : \bar{p}_j \leq \alpha\}
$$

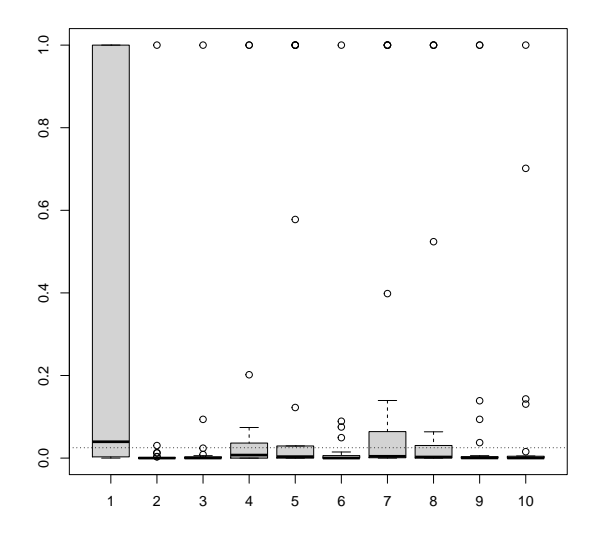

# Simultaneous confidence intervals

$$
P(\beta_j \in [\hat{L}_j, \hat{U}_j] \ \forall j \in \{1, \dots, p\}) \geq 1 - \alpha
$$

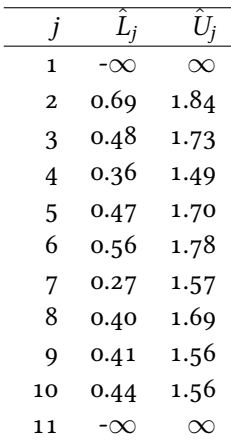

*· · ·*